# 2021 IT

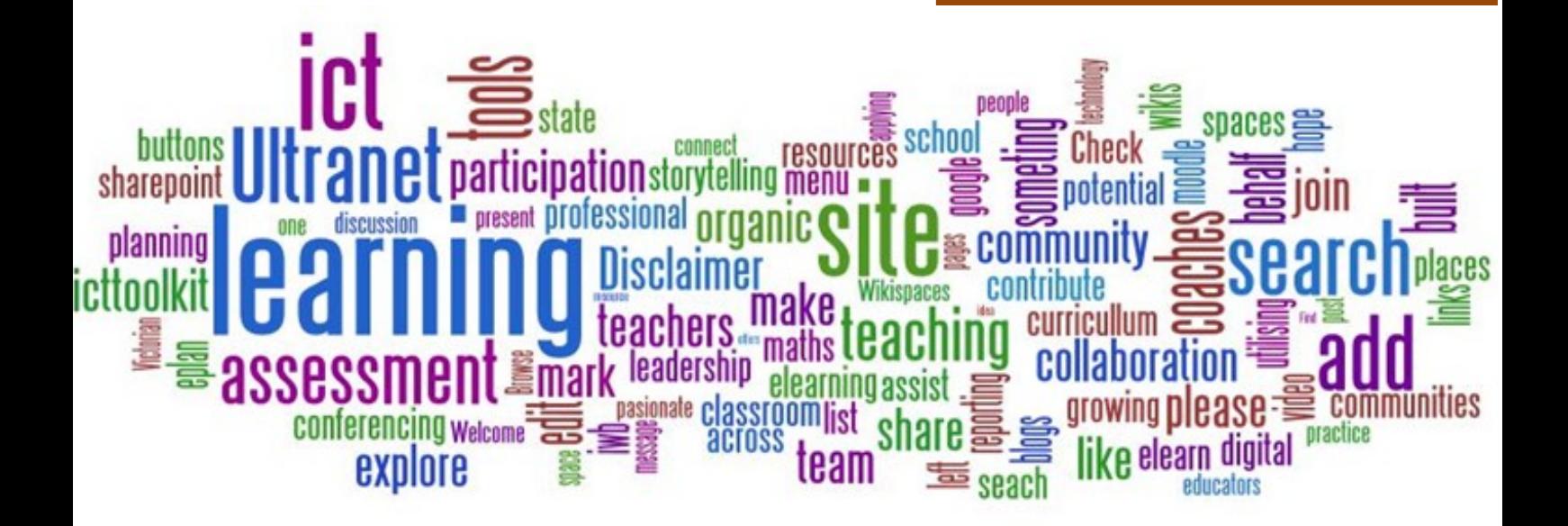

Mrs M Perrineau-Daley St John Bosco College

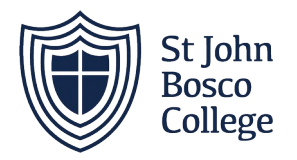

# **Level 3 IT Transition Booklet**

"Failure is simply the opportunity to begin again, this time more intelligently" - *Henry Ford*

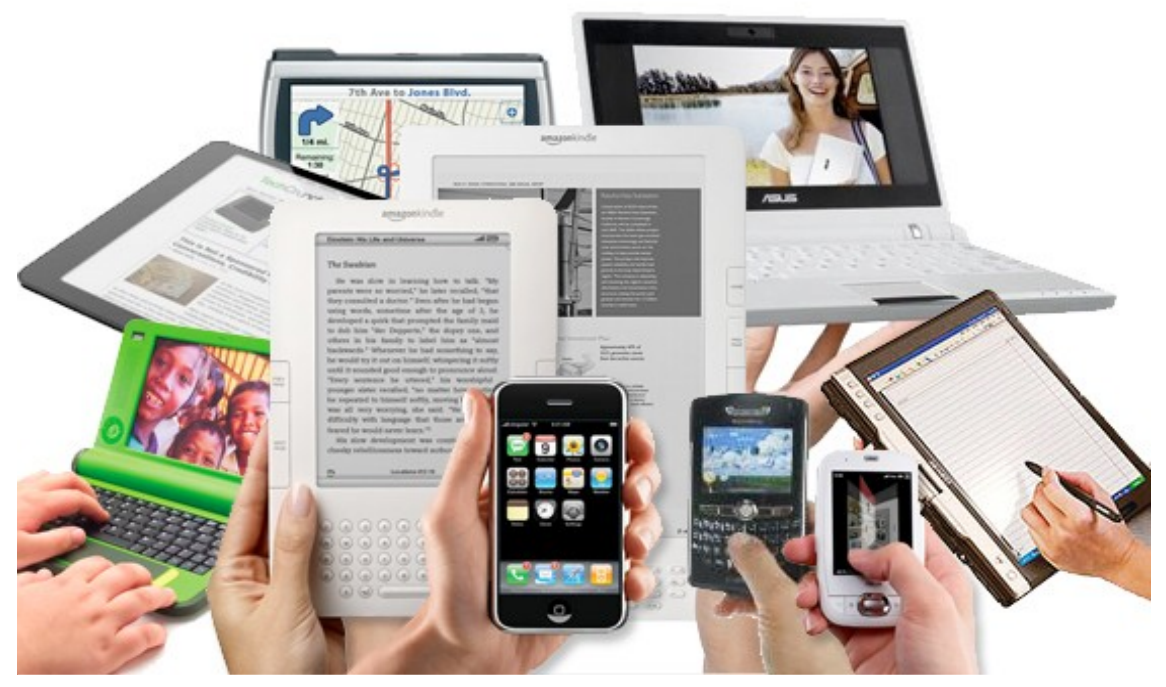

by Unknown Author is licensed under

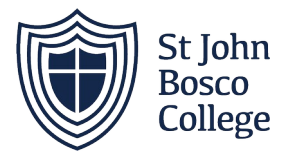

### Welcome to Level 3 IT at SJBC.

Cambridge Technical in IT Level 3 (CTECH) are aimed at young people aged 16 to 19 who have completed Key Stage 4 of their education and want to study in a more practical, work-related way.

The Cambridge Technicals in IT take an in-depth look at IT that's all around us, providing students with a theoretical background reinforced with skills that transfer into the modern workplace.

#### What Will I Learn on This Course?

Learners will take five units, made up of three mandatory and two optional units.

All learners will study the following two mandatory units; (Unit 1) Fundamentals of IT and (Unit 2) Global information. These units provide learners with an insight into the IT sector, as they investigate the pace of technological change, IT infrastructure, and the flow of information on a global scale, as well as the important legal and security considerations.

In addition, learners are required to complete three further units, one of which must be the designated mandatory unit for their chosen pathway, thereby ensuring that they are specialising in a specific area as part of their study programme.

Achievement of this qualification can support progression to go on and study in a Higher Education institution either on relevant IT degrees such as, Computing and Technology or Business IT or support progression on to other degree courses.

### A Level vs Cambridge Technicals Tariff Points

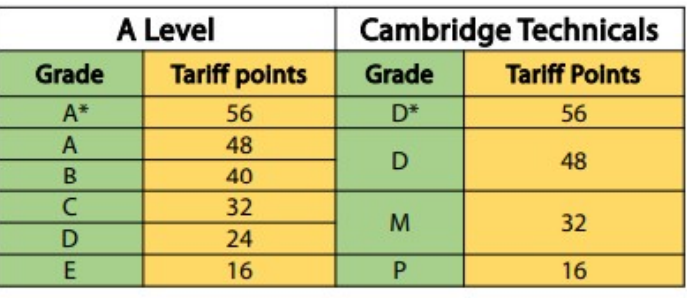

#### Grading - Pass, Merit, Distinction, Distinction\*

UCAS tariff points are not subject to qualifications being on 16-18 performance tables. Centres are advised to check with university admissions on the acceptance of qualifications if not already specified by HEIs.

OCR Level 3 IT

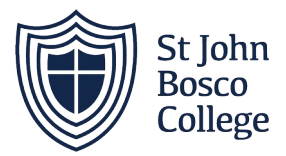

Course Textbook: <https://www.amazon.co.uk/Cambridge-Technicals-Level-2016/dp/1471874915>

Essential Revision Guide: [https://www.amazon.co.uk/My-Revision-Notes-Cambridge-Technicals/dp/](https://www.amazon.co.uk/My-Revision-Notes-Cambridge-Technicals/dp/1510442316) [1510442316](https://www.amazon.co.uk/My-Revision-Notes-Cambridge-Technicals/dp/1510442316)

#### Essential Summer Watching:

Guide to the Cambridge Technical IT Qualification:<https://www.youtube.com/watch?v=Yr11rrbtADc>

Introduction to IBM's Smarter planet: <https://www.youtube.com/watch?v=9wfZH6ZWxmk> <https://www.youtube.com/watch?v=QZ0o7avcvv4>

Social Media Marketing:

<https://www.youtube.com/watch?v=usKMKq977iA>

<https://www.youtube.com/watch?v=0W6Jz44L1wU>

#### Preparation material:

Spending time over the summer to prepare for your course is time well spent. Here are some links to resources and other tasks that will help you to get off to a great start in your studies.

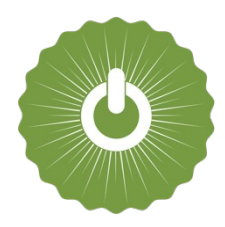

#### **Unit 1 Fundamentals of IT Exam Content**

This resource is free for students. Some of the content covered in the exam unit 'Fundamentals of IT' is directly from Computer Science topics. The following free resource teaches some of the key topics which is useful as a refresher or to learn new knowledge if you have not done GCSE Computing.

#### **Curriculum resources by Craig 'n' Dave:**

Craig Sargent and David Hillyard are two classroom teachers with a degree in computer science, and many years of teaching experience. Their video series helps you learn the theory for EVERY bullet point of your course specification. <https://student.craigndave.org/gcse-videos>

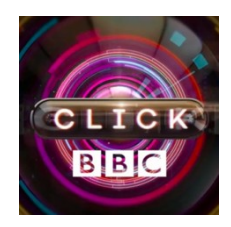

#### **Current Technology and Developments in IT**

Many of the coursework units on this course require you to investigate existing technology as well as come up with your own ideas linked to IT. To ensure that you keep up to date about the latest technology developments and to help you develop your own ideas regularly watch videos from the BBC Click website. <https://www.youtube.com/user/ClickBBC/videos>

OCR Level 3 IT

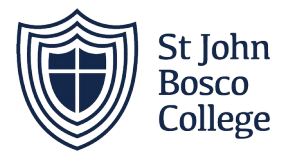

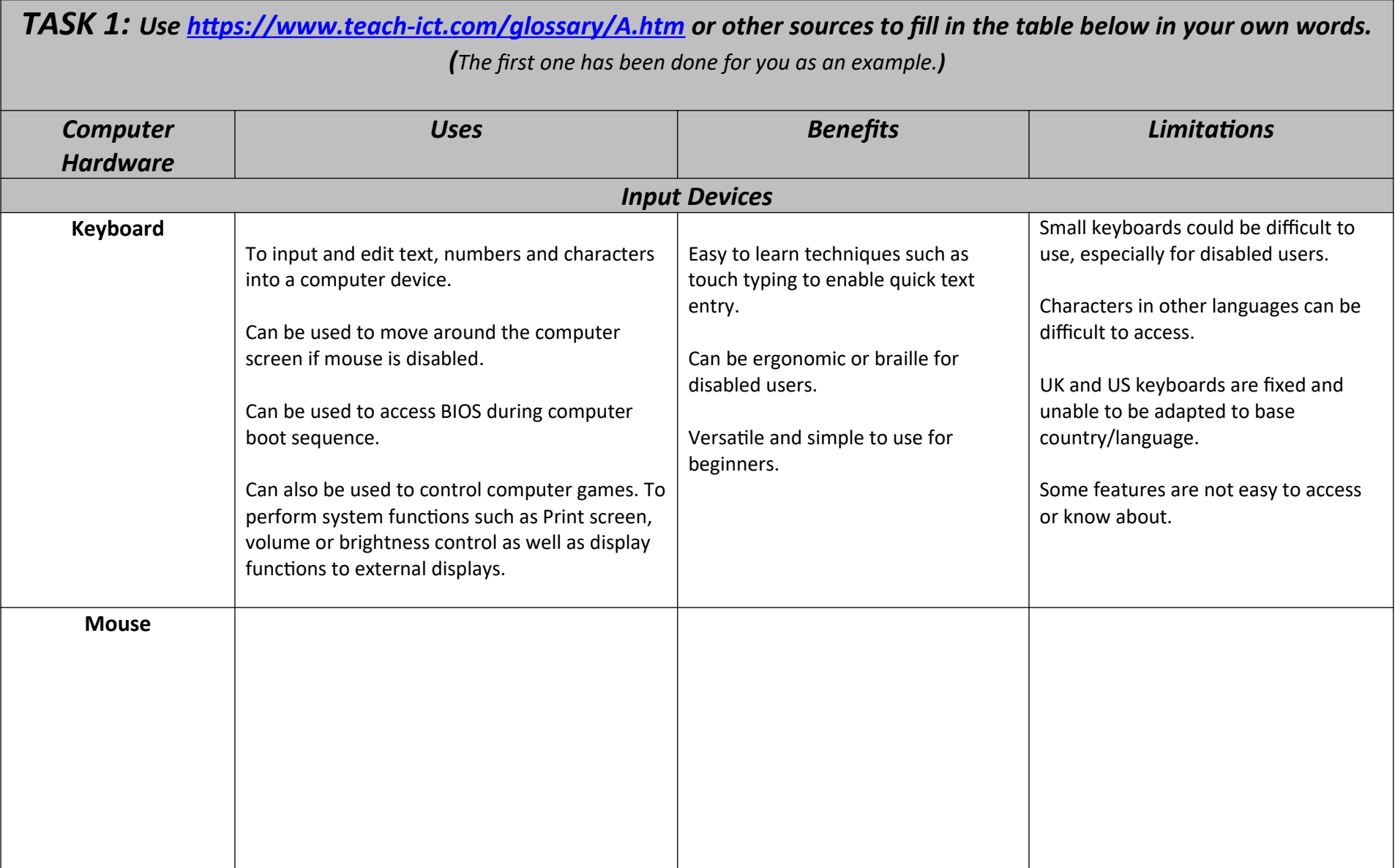

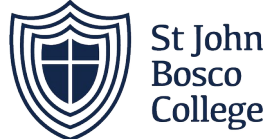

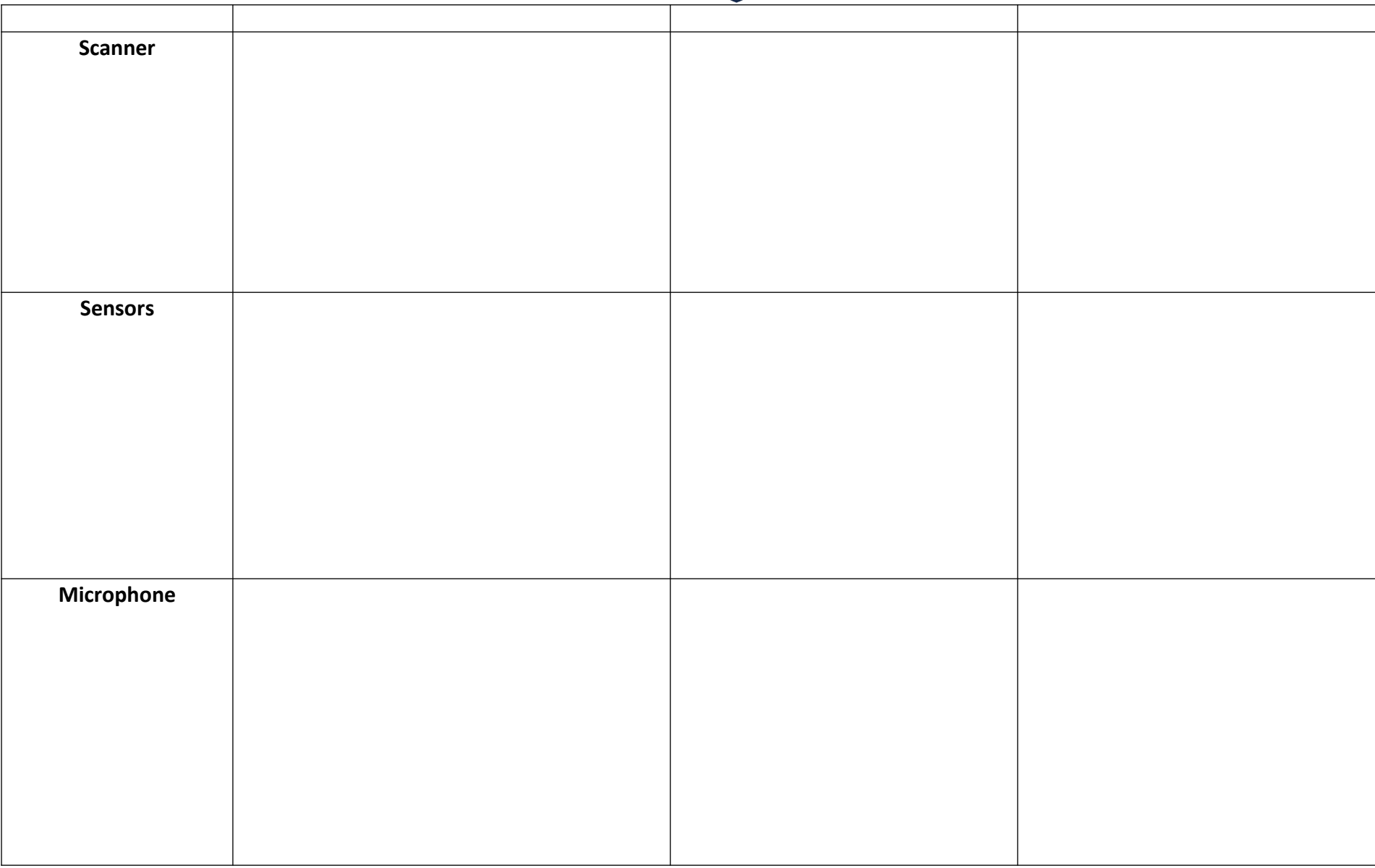

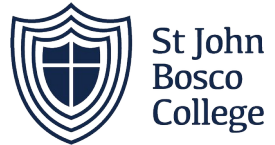

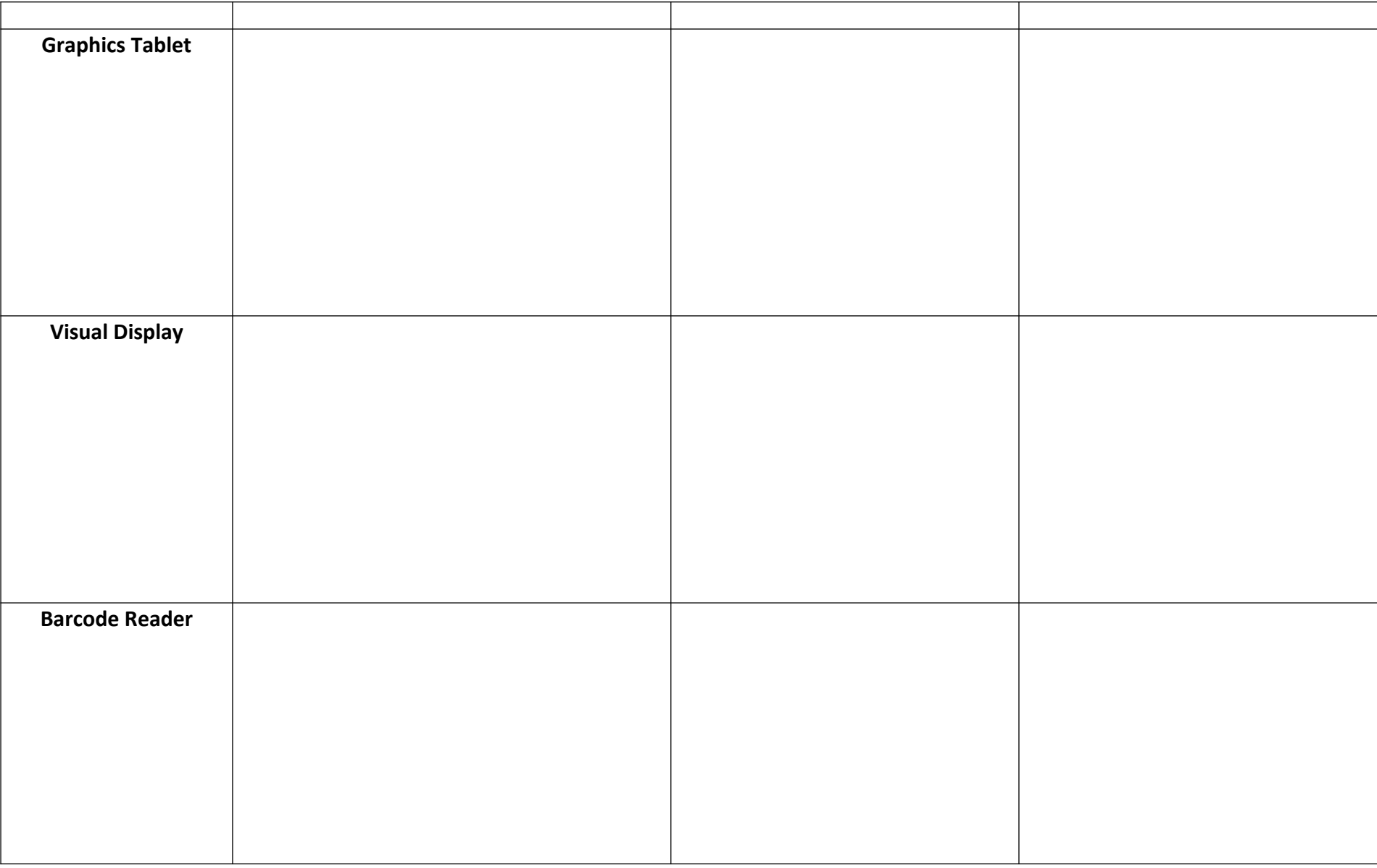

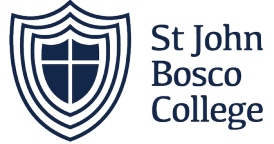

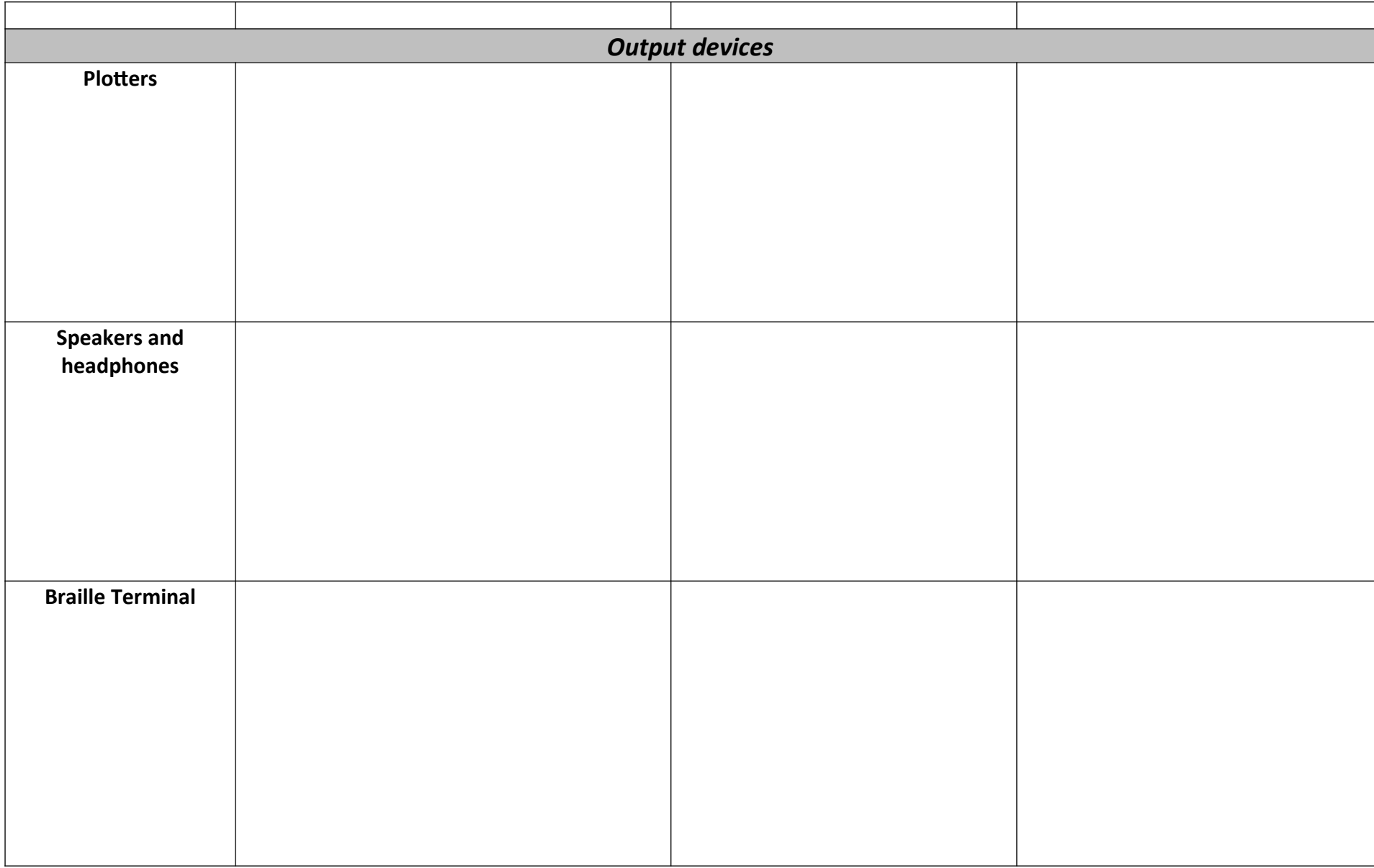

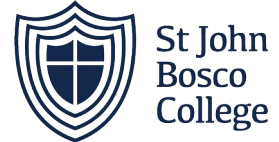

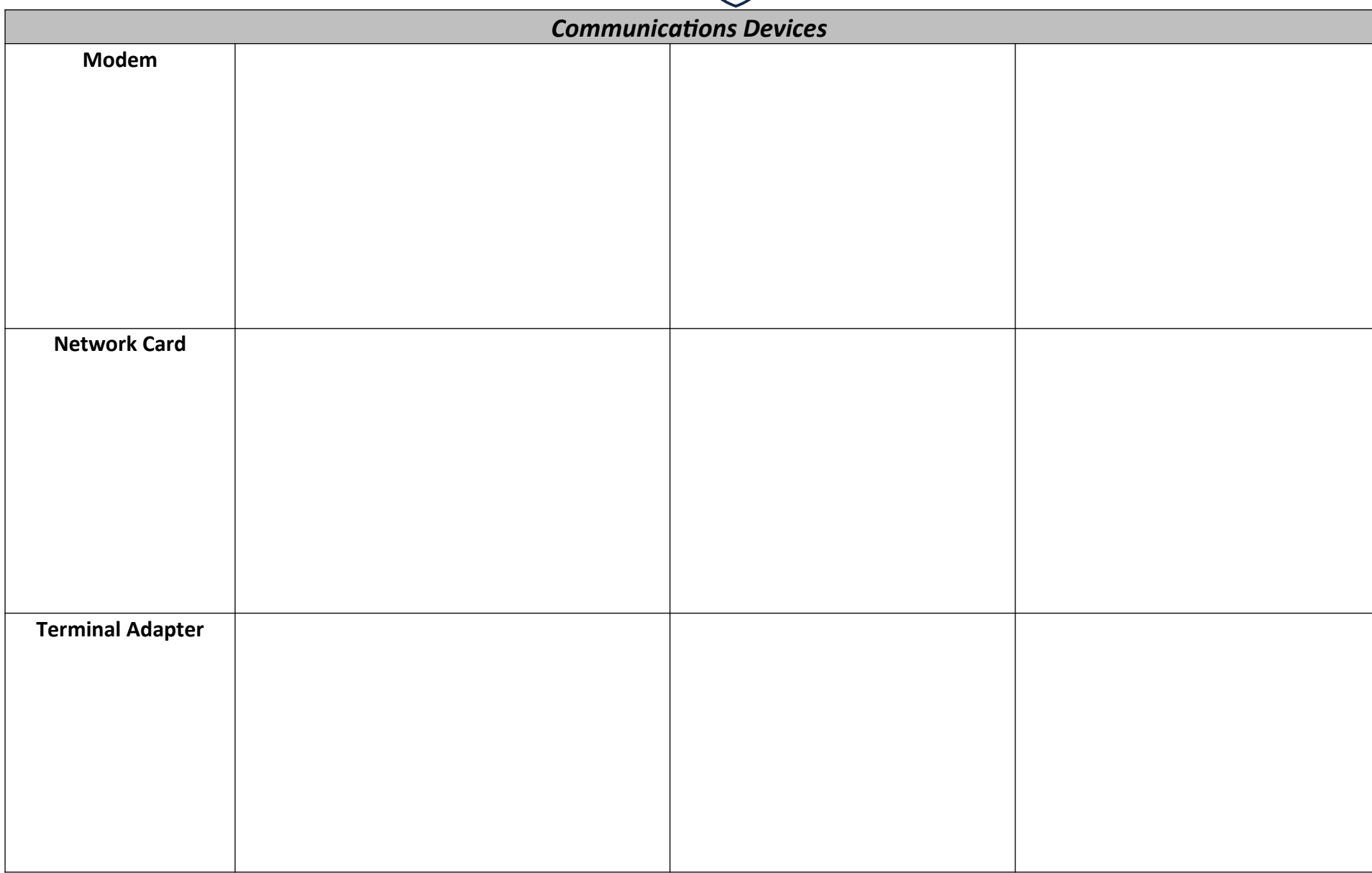

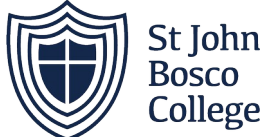

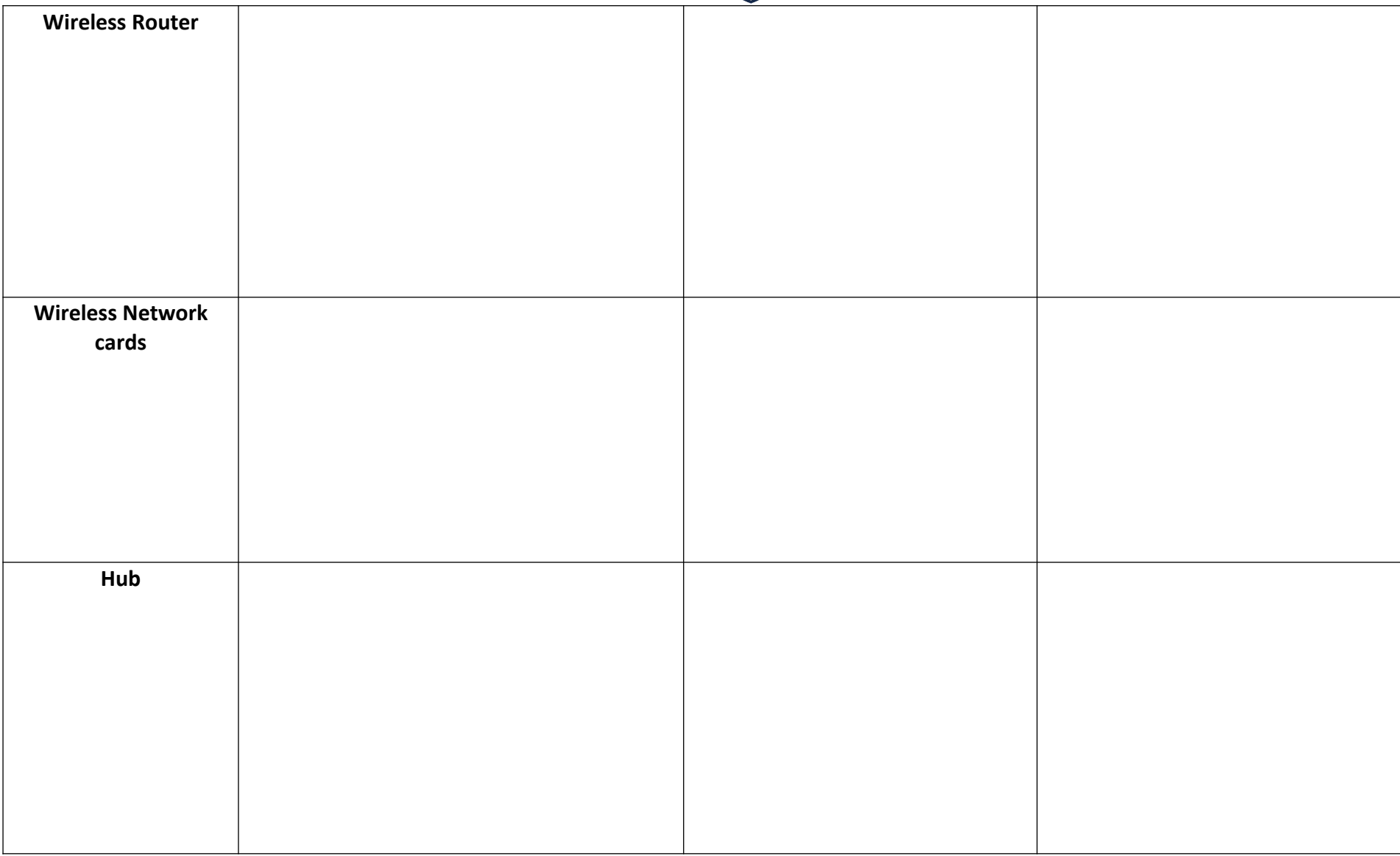

## **Task 2: Complete the vocabulary activities on the following pages.**

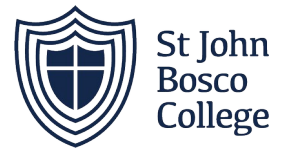

## Name:

## **Complete the Sentence**

Use the words in the list below to complete the sentence

Created on TheTeachersCorner.net Fil-in-the-Slank Maker.

- 1. LAN Local Network.
- 2. WAN Wide Area
- Wireless Local Area Network.  $3 -$
- 4. MAN Area Network.
- Area Network 5. SAN -
- is the largest WAN 6. The
- 7. MAN larger than a but smaller than a
- 8. LAN connects network devices over a clistance
- 9. VPN Virtual Network
- Often found in networks  $10<sup>10</sup>$

Router short Internet Area WAN Network LAN Metropolitan Private WLAN Storage

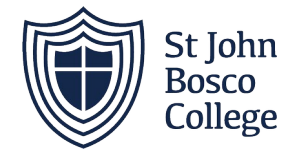

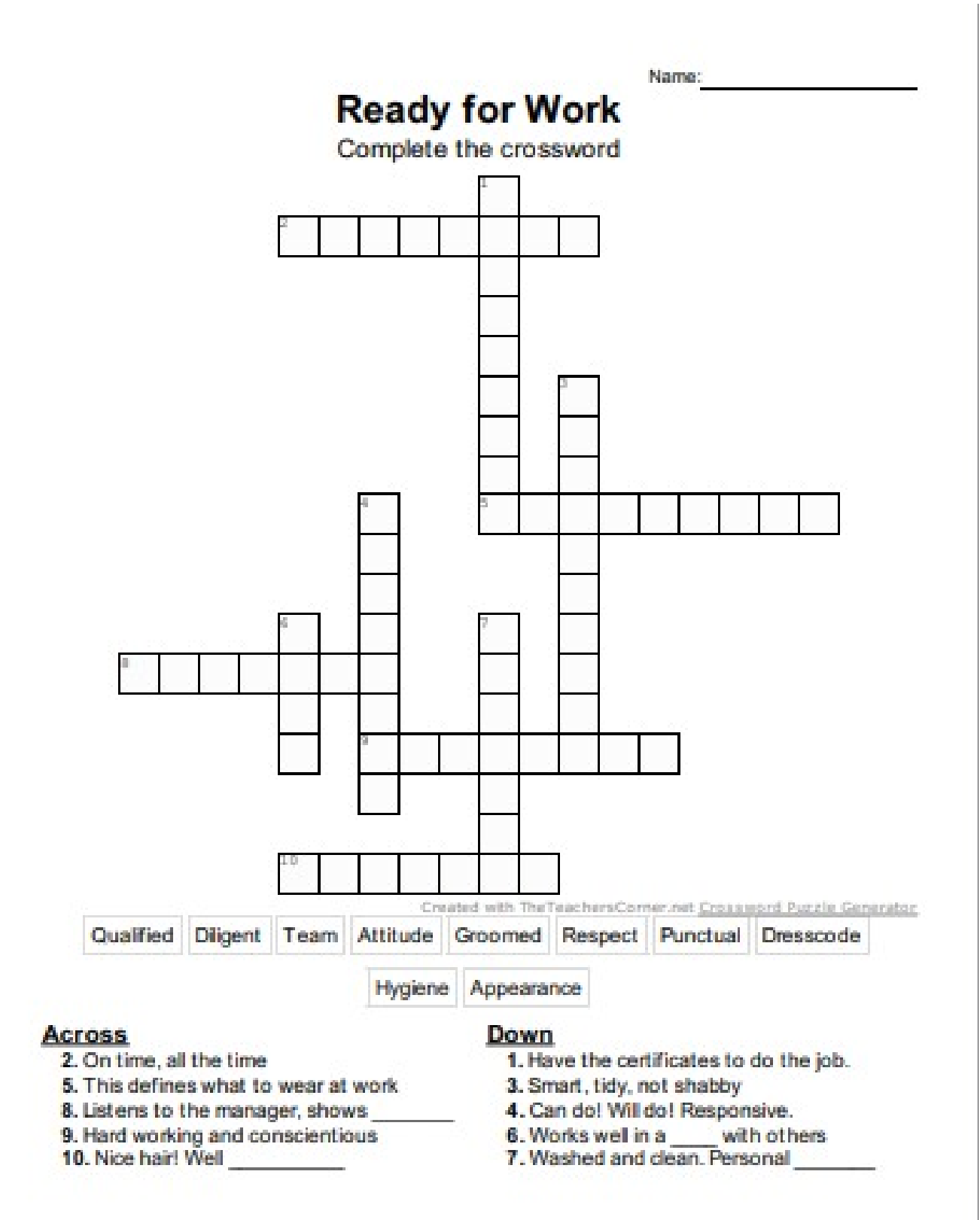

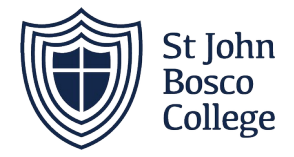

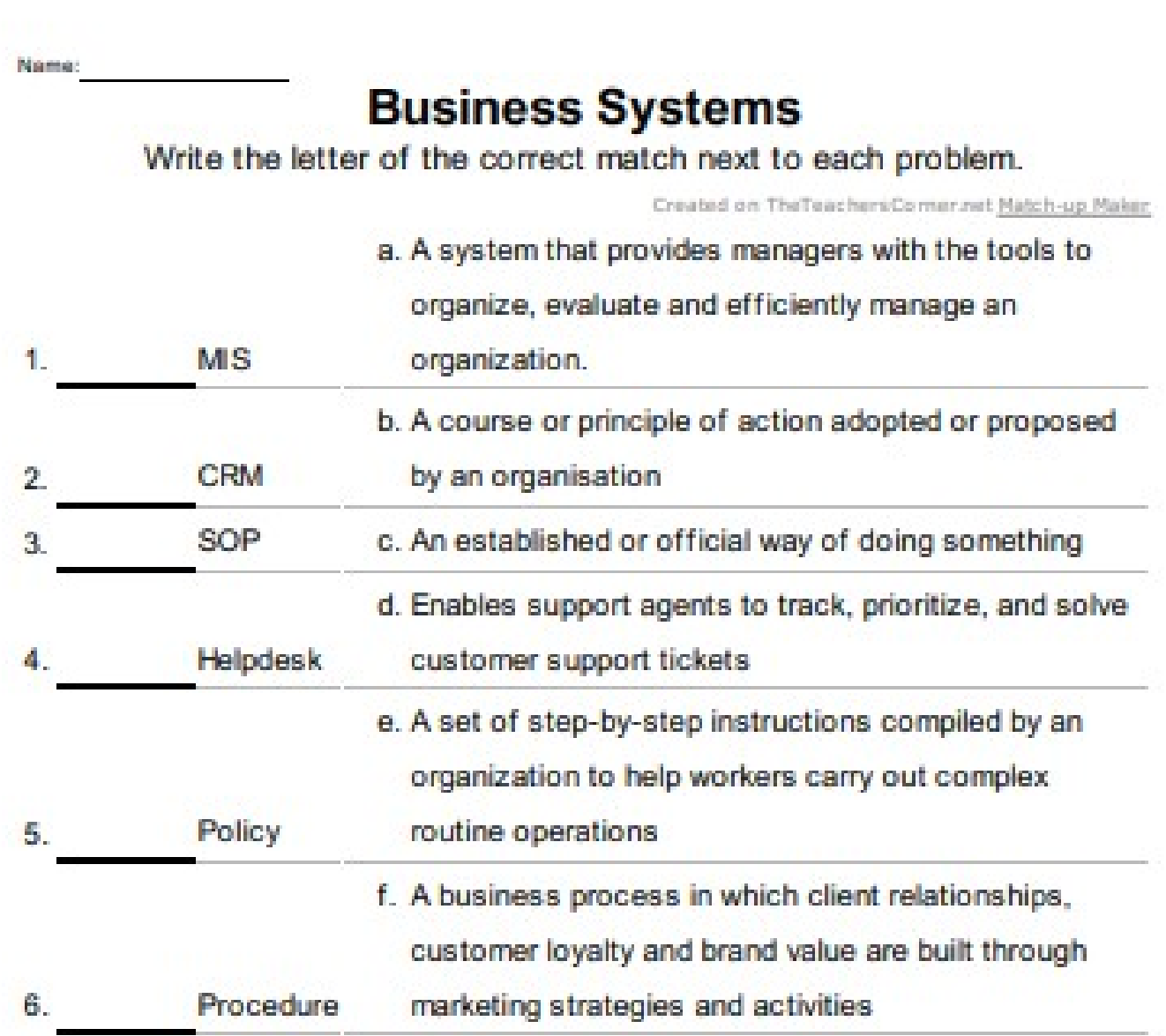

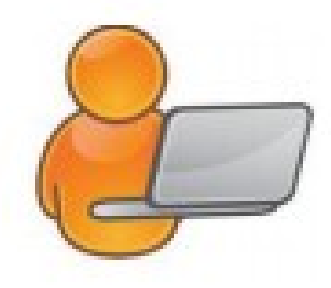

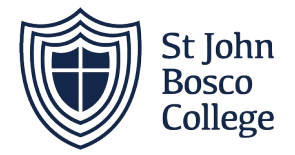

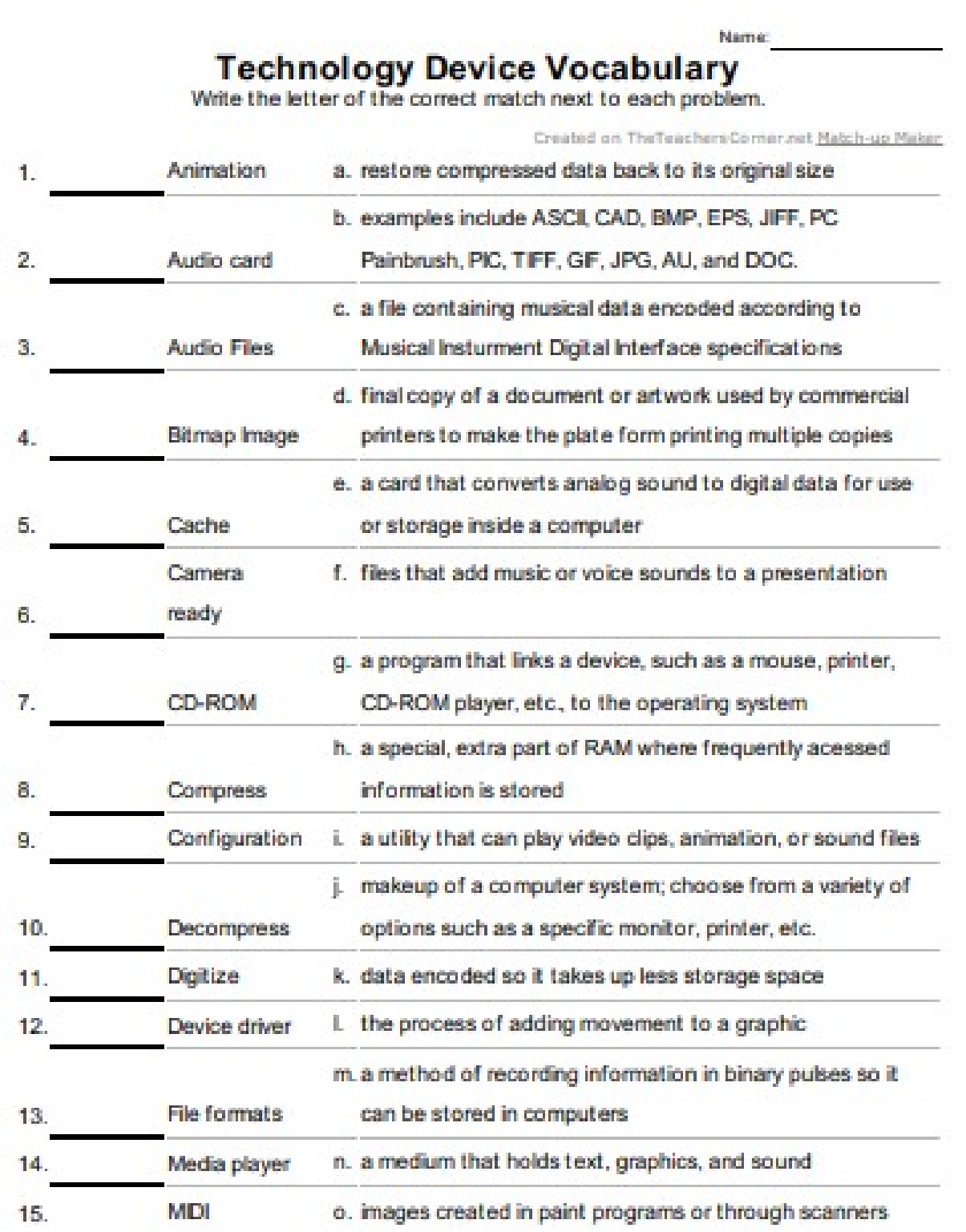

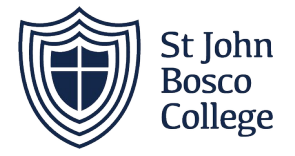

Name:

## **Hardware**

Please unscramble the words below

Created on TheTeachersCorner.net Word Scramble Maker

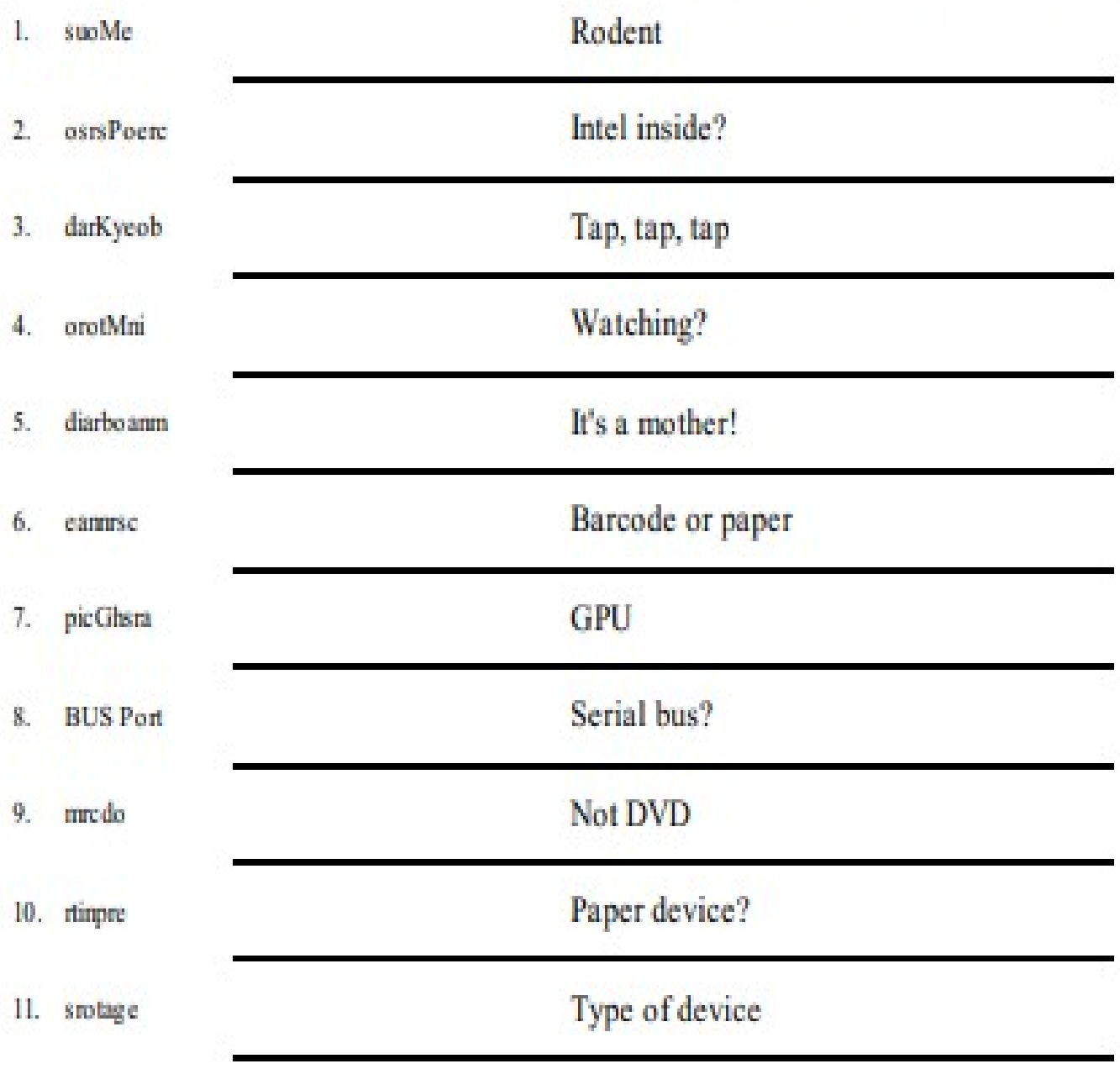

 $\sqrt{2}$ 

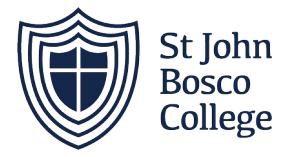

╲

## Protocols

Add your own clues...

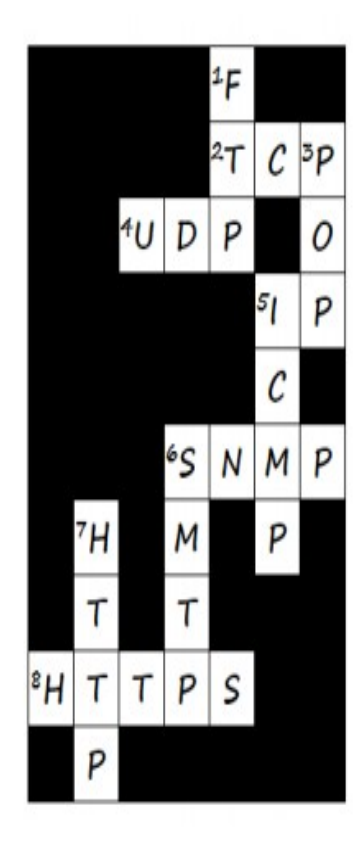

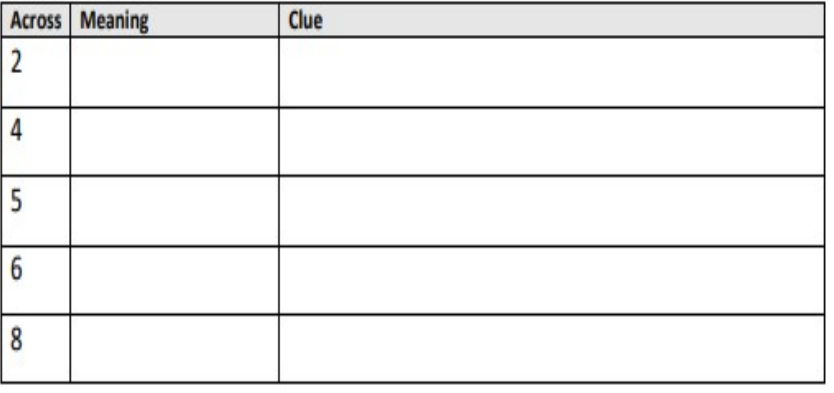

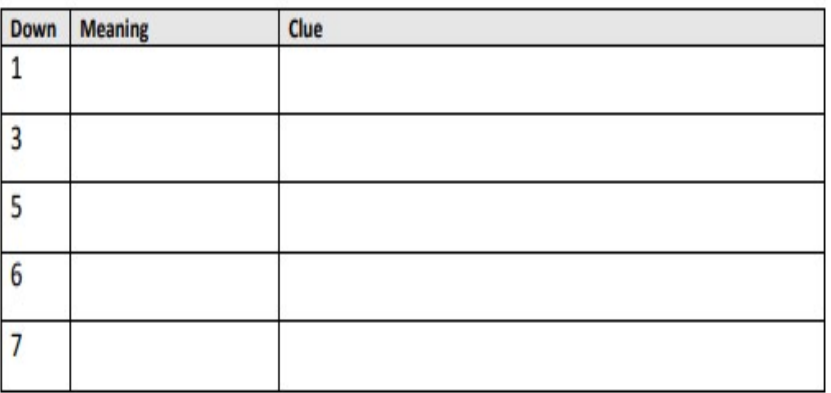

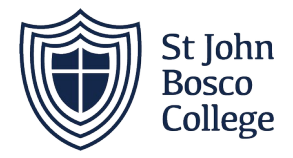

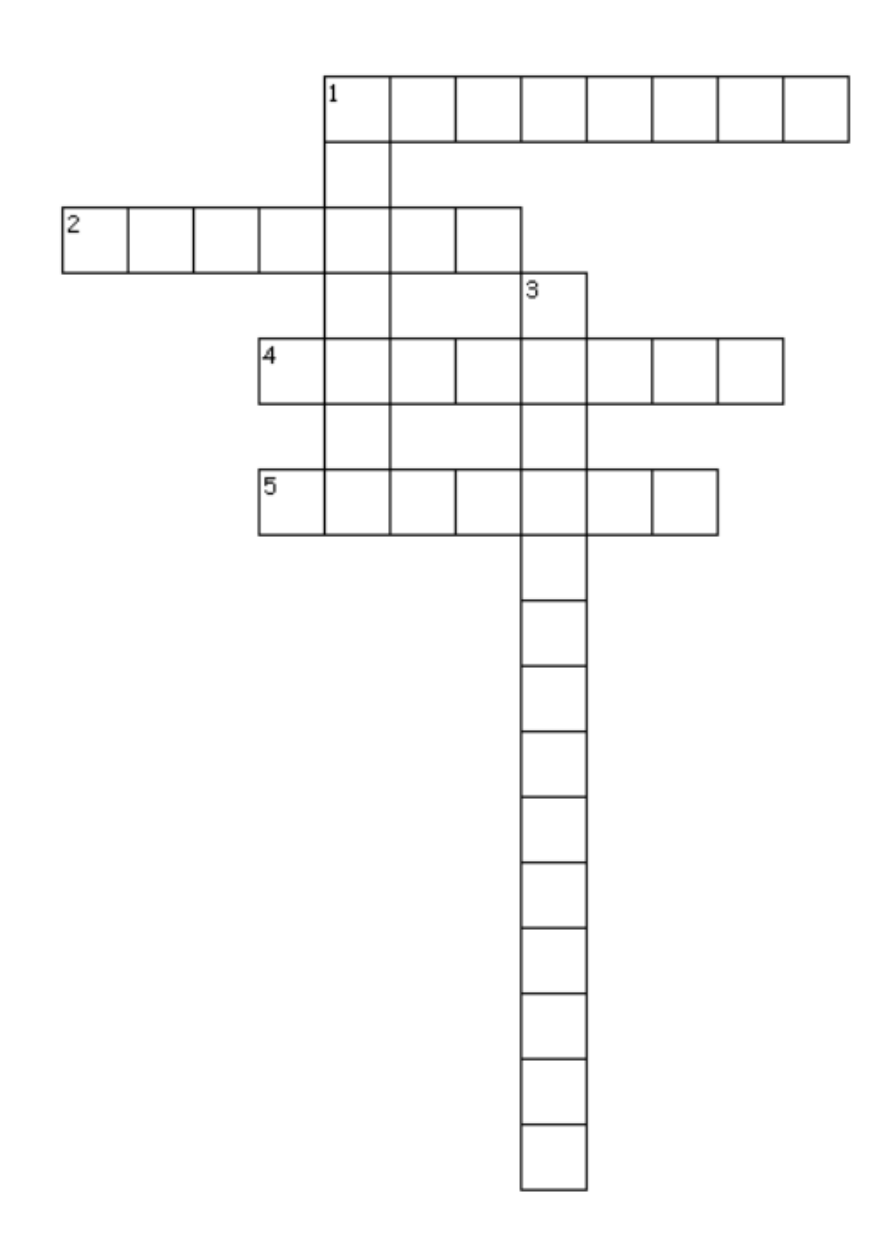

Across

- 1. Separates applications from the hardware
- 2. Virtualisation designed to split bandwidth
- 4. You can partition a single physical computer into several virtual \_\_\_\_\_
- 5. Virtualisating the individual computer

Down

- 1. Combines several repositories into one larger space
- 3. A simulated computing environment

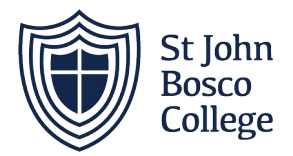

## File types

<http://bit.ly/2zMwqJj>

<http://bit.ly/2k89bSQ>

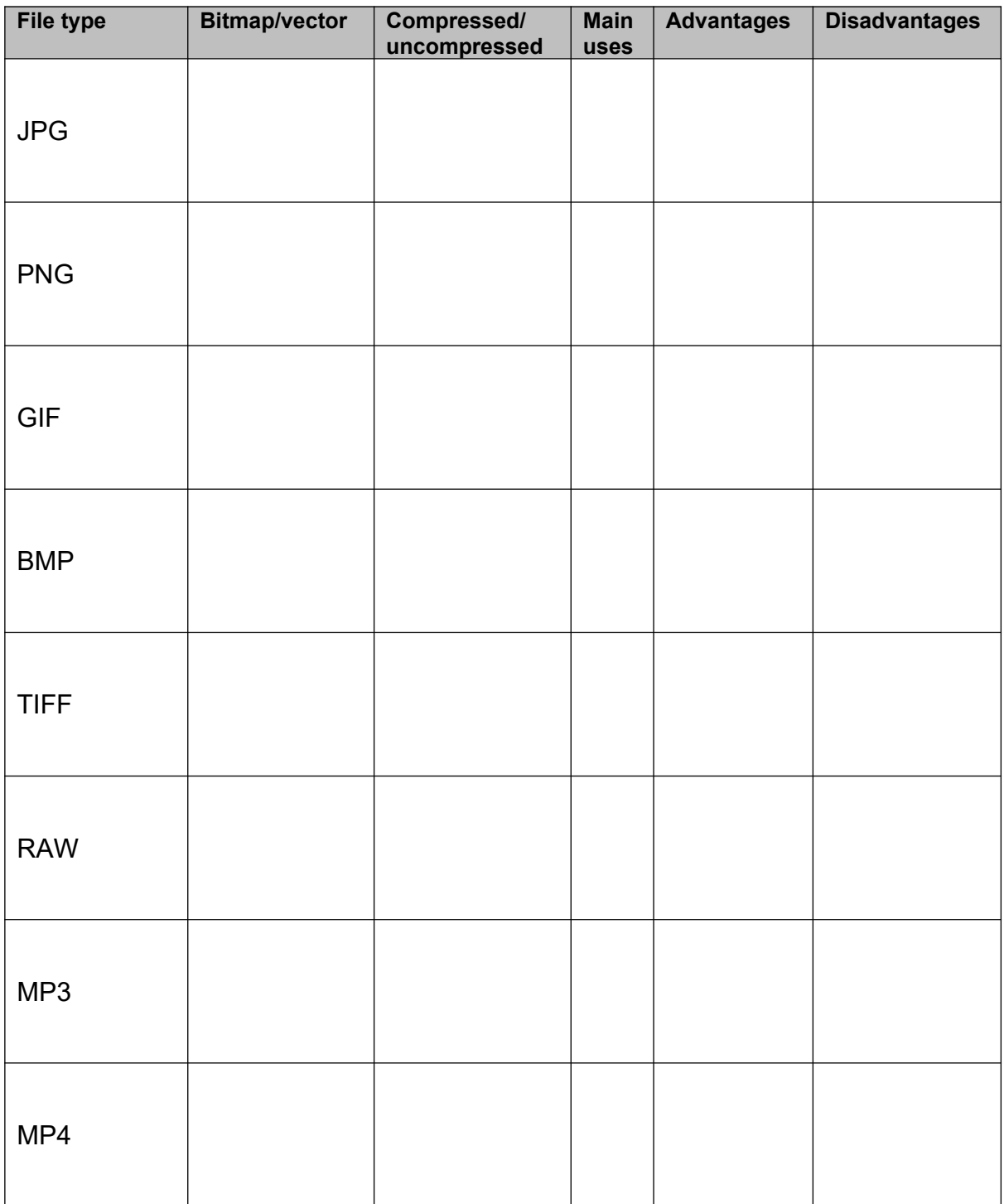

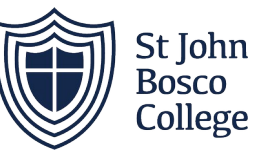

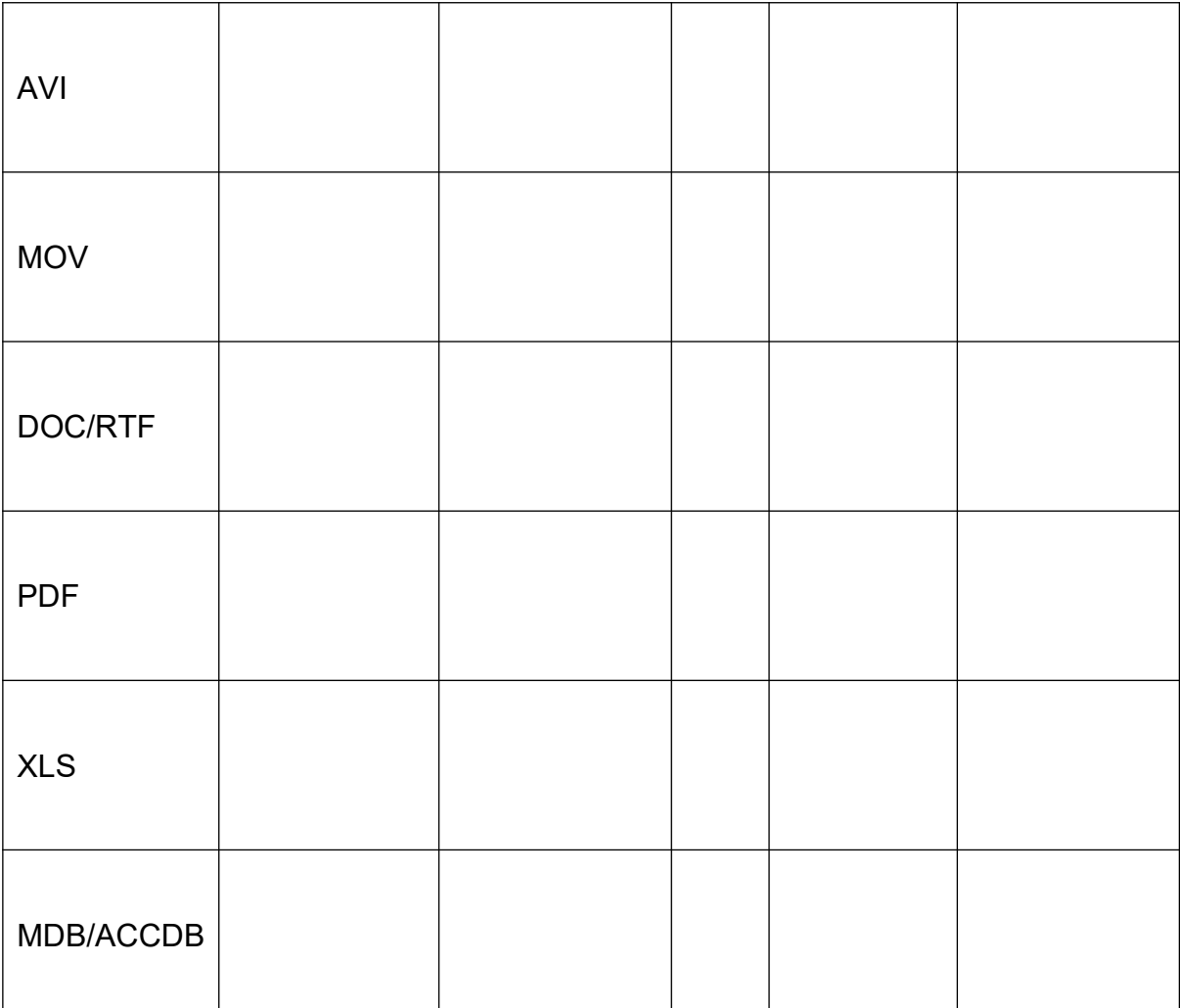